технічними процесами. - Львів: Каменяр, 1981. - 445с. 2. Технические средства диагностирования // ред. Клюев В.В. - М.: Машиностроение.  $1989 - 672c$ 

Поступила 6.09.2010р.

УДК 621.39

Л.О. Шебанова (Україна, м. Лонецьк)

# БАГАТОКРИТЕРІАЛЬНА ОПТИМІЗАЦІЯ КРИТЕРІЇВ ТРАНСПОРТНОЇ ТЕЛЕКОМУНІКАЦІЙНОЇ МЕРЕЖІ

#### Abstract

L.A. Shebanova. Designing communication networks is a complex, multiconstraint and multi-criterion optimization problem. We present a multi-objective optimization approach to setting up a network while simultaneously minimizing network overloads and installation costs subject to reliability and flow constraints.

These multi-criteria problems place great demands on mathematical formulation and method. In the literature different approaches for solving these kinds of multicriteria problems can be found, whereby two basic approaches are distinguished. On the one hand there are aggregation methods, e.g. the weighted sum function and the search for an object function, and on the other hand there are the so-called Paretobased solution techniques. In this article Pareto-based solution techniques are presented.

## Вступ

результаті V будівництва та експлуатації транспортної телекомунікаційної мережі (ТКМ) оператор зв'язку зацікавлений у тому, щоб мережа відповідала необхідним критеріям надійності та якості послуг, ШО налаються. TOMV лосить часто виникає питання забезпечення оптимальності мережі, що проектується, одночасно за кількома критеріями, до того ж ці критерії найчастіше суперечливі.

У випадку розробки моделі транспортної ТКМ вирішуються задачі планування нових мереж, а також модернізації та реконфігурації існуючих. На підставі створеної моделі проводиться багатокритеріальна оптимізація транспортної мережі за показниками функціональної надійності вузлів і каналів (за критерієм імовірності відмов у мережі), пропускної здатності (перевантаження в мережі) і вартості мережі (за критерієм капітальних витрат).

В роботі проводиться пошук компромісного рішення одночасно за трьома частинними показниками, а не визначення оптимальних значень для кожного з показників окремо. Запропонована методика дозволить проводити оптимізацію мережі не тільки на етапі планування, але й на етапі

162 © ПО Шебанова

експлуатації.

### Постановка залачі багатокритеріальної оптимізації

Задача багатокритеріальної оптимізації дозволить визначити оптимум функції надійності мережі як якості її функціонування та у загальному випалку буле представлена виразом:

$$
K_i = optim(C_i, N_i, V_i),
$$
\n<sup>(1)</sup>

де  $K_i$  – вектор оптимального рішення для транспортної ТКМ;  $C_i$  – частинний критерій вартості мережі;  $N_i$  – частинний критерій функціональної надійності мережі;  $V_i$  частинний критерій, який характеризує пропускну здатність транспортної мережі.

Кожний з перерахованих критеріїв є величиною скалярної. Лля знаходження оптимального значення за трьома више навеленими показниками будемо використовувати векторний синтез.

Задача векторного синтезу полягає в тому, щоб з безлічі припустимих точок обрати таку точку A, яка має оптимальне значення вектора  $K$  (рис.1) [2]. У векторному виді залежність (1) має вигляд:

$$
K = \int_{t_0}^{t_k} F[C, N, V(t)]dt.
$$
 (2)

Слід зазначити, що критерії, за якими проводиться оптимізація для транспортної ТКМ, були обрані таким чином, щоб при їх монотонному збільшенні, надійність системи в цілому монотонно погіршувалась. Кращий вектор має значення нуль, але на практиці такий варіант відсутній.

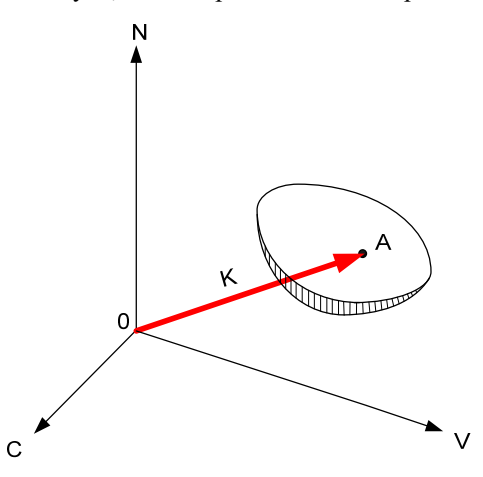

Рис.1 – Векторне зображення оптимального показника надійності мережі як якості її функціонування Наведемо опис частинних критеріїв, які використовуються для

163

векторного синтезу:

1. Критерій функціональної надійності. Даний критерій характеризується показником імовірності не встановлення з'єднання, тобто ймовірністю відмови в обслуговуванні. Такий показник впливає на стан системи в цілому (якщо кількість відмов збільшується, функціональна надійність спадає, зменшується загальна налійність мережі).

2. Критерій вартості. Даний критерій характеризується показником капітальних витрат на будівництво або модернізацію мережі. Для оператора необхідно мінімізувати критерій вартості, при цьому зберігаючи надійність.

3. Критерій пропускної здатності. Характеризується перевантаженням і недовикористанням каналів. Якщо навантаження розподілене нерівномірно канали будуть простоювати або відбуватися перевантаження, надійність мережі буде зменшуватись і оператор зв'язку буде зазнавати фінансових втрат (нормальне завантаження каналу становить 50%, максимальне - 70%).

Для наданих критеріїв реалізуються математичні моделі, які дозволяють описати параметри реальних систем для подальшої оптимізації.

## Формування підмножини Парето-оптимальних варіантів для транспортної ТКМ

Розглянемо  $v_i$  варіантів рішень для транспортної ТКМ. Кожному з варіантів відповідають три ситуації  $S_1, S_2, S_3$ , у результаті яких частинні показники приймають значення  $N_i, C_i, V_i$ . Серед запропонованих варіантів рішень необхідно обрати оптимальний варіант  $v_i$ , керуючись значенням узагальненого показника компромісного розв'язання задачі  $q(v_i)$ . Саме на підставі значення величини  $q(v_i)$  буде обраний компромісний варіант одночасно за трьома частинними критеріями - надійності, пропускної здатності та вартості.

Ситуації й відповідні їм значення показників представлені в матриці  $G$ :

$$
G = \begin{pmatrix} S_1 & S_2 & S_3 \\ v_1 & g_{11} = N_1, & g_{12} = V_1, & g_{13} = C_1, \\ v_2 & g_{21} = N_2, & g_{22} = V_2, & g_{23} = C_2, \\ v_3 & g_{31} = N_3, & g_{32} = V_3, & g_{33} = C_3, \\ v_4 & g_{41} = N_4, & g_{42} = V_4, & g_{43} = C_4, \\ \dots & \dots & \dots & \dots \\ v_l & g_{l1} = N_l, & g_{l2} = V_l, & g_{l3} = C_l, \end{pmatrix}
$$
(3)

де  $S_1, S_2, S_3$  – ситуації, коли система приймає деякі значення для показників надійності, пропускної здатності й вартості відповідно;  $v_1, v_2, ..., v_t$  - варіанти для пошуку оптимального розв'язання задачі.

Кожний з розглянутих частинних критеріїв має свою розмірність. Щоб 164

застосувати метод оптимізації необхідно спочатку виконати нормування частинних показників.

Після цього перейдемо до процесу зменшення області рішень. Для цього будемо використовувати методи, які застосовуються в умовах невизначеності або часткової невизначеності. Варіанти рішень для транспортної ТКМ, які співпалають мінімум для трьох метолів, сформують область Парето. До таких методів відносяться:

1. Метод рівних ймовірностей. У результаті з даного методу оптимальним вважається варіант  $v_i$ , для якого узагальнений показник  $q_{ne}$  мінімальний:

$$
v_{\text{optim}} = \arg\min_{i} \left\{ q_{\text{pe}}(v_i) = \frac{1}{g}(v_i) = \frac{1}{k} \cdot \sum_{j=1}^{k} g_{ij}, \ i = \overline{1,1} \right\},\tag{4}
$$

де  $k$  – кількість показників (у нашому випадку  $k = 3$ ).

2. Метод Гурвіца. Оптимальним буде варіант  $v_i$ , для якого узагальнений показник  $q_r$  мінімальний:

$$
v_{\text{optim}} = \arg\min_{i} \left\{ q_r(v_i) = c \cdot q_{i_{\text{min}}} + (1 - c) \cdot q_{i_{\text{max}}}, \ i = \overline{1,1} \right\},\
$$
(5)  

$$
q_{i_{\text{min}}} = \min_{j} \left\{ q_{ij}, \ j = \overline{1,k} \right\}, \ q_{i_{\text{max}}} = \max_{j} \left\{ q_{ij}, \ j = \overline{1,k} \right\},
$$

де  $c$  – ваговий коефіцієнт,  $c \in (0,1)$ .

3. Метод Шанявського. Метод використовує результати, одержані методом рівної ймовірності з деякою корекцією. Оптимальним буде вважатися варіант:

$$
v_{\text{optim}} = \arg\min_{i} \left\{ q_{\text{III}}(v_i) = c \cdot q_{\text{PB}}(v_i) + (1 - c) \cdot q_{i_{\text{max}}}, \ i = \overline{1,1} \right\}.
$$
 (6)

4. Мінімаксний метод. У випадку застосування методу для кожного варіанту визначають максимальні значення серед показників. Надалі серед них визначається мінімальне значення узагальненого показника  $q_{\text{min/max}}(v_i)$  і варіант  $v_i$  є оптимальним:

$$
v_{optim} = \arg\min_{i} \{q_{\min/\max}(v_i)\},
$$
  
\n
$$
q_{\min/\max}(v_i) = \max_{i} \{g_{ij}\}.
$$
\n(7)

5. Метод Севіджа. Для кожної ситуації  $S_k$  знаходимо мінімальні значення:

$$
g_{i1\_min}, g_{i2\_min},..., g_{ik\_min}.
$$
\n(8)

Отримані в (8) значення віднімаємо від кожного значення, що знаходиться у відповідному стовпці матриці (3). У результаті одержуємо матрицю  $H$  (в нашому випадку матриця містить три стовпці):

$$
H = \begin{pmatrix} h_{11} = g_{11} - g_{i1_{\text{min}}}, & h_{12} = g_{12} - g_{i2_{\text{min}}}, & h_{13} = g_{13} - g_{i3_{\text{min}}}, \\ h_{21} = g_{21} - g_{i1_{\text{min}}}, & h_{22} = g_{22} - g_{i2_{\text{min}}}, & h_{23} = g_{23} - g_{i3_{\text{min}}}, \\ \dots & \dots & \dots & \dots \\ h_{l1} = g_{l1} - g_{i1_{\text{min}}}, & h_{l2} = g_{l2} - g_{i2_{\text{min}}}, & h_{l3} = g_{l3} - g_{i3_{\text{min}}}. \end{pmatrix} (9)
$$

Оптимальним вважається варіант  $v_i$ , для якого показник  $q_{ce}$  відповідає умові:

$$
v_{\text{optim}} = \arg\min_{i} \left\{ q_{\text{cees}}(v_i), \ i = \overline{1,1} \right\},
$$
  

$$
q_{\text{cees}}(v_i) = \max_{j} \left\{ h_{ij}, \ j = \overline{1,k} \right\}.
$$
 (10)

Таким чином, варіанти, які обрані за п'ятьма методами, сформують область Парето і не не знімає багатокритеріальної невизначеності, а є першим кроком на шляху її подолання.

### Застосування нечітко-ймовірнісного підходу для підмножини Парето-оптимальних варіантів

Для оцінки обраних компромісних варіантів і розв'язання багатокритеріальної невизначеності пропонується використовувати нечітко-ймовірнісний підхід. Нехай три показника приймають із безлічі S чіткі значення, тобто  $S_1, S_2, S_3 : V \to [0, \infty)$ , де  $V = \{v_i, i = \overline{1, l}\}\$ . Облік впливу сукупності побудови  $\lambda$ -нечіткої міри Сугено. Для чого здійснюється знаходження кореня з інтервалу  $(-1, \infty)$  наступного полінома  $(k-1)$ -ого порядку:

$$
\frac{\prod_{j=1}^{k} (1 + \lambda \cdot d_j) - 1}{\lambda} = 1,
$$
\n(11)

де  $d_i$  – коефіцієнт важливості;  $k$  – кількість частинних показників ( $k=3$ ).

Далі обчислюється значення узагальненого показника на основі нечіткої згортки, що дозволяє враховувати нелінійний характер впливу частинних показників. Для цього використовуємо поняття нечіткого інтеграла по  $\lambda$ - нечіткії мірі Сугено:

$$
q(v_i) = \int h \circ G_{\lambda} = \sup_{\alpha \in [0,1]} \min \{ \alpha, G_{\lambda}(S_{\alpha}(v_i)) \},
$$
 (12)

$$
S_{\alpha}(v_i) = S_j | h(S_j, v) \ge \alpha, \quad G_{\lambda}(S_{\alpha}(v_i)) = \frac{\prod\limits_{S_j \in S_{\alpha}(v_i)} (1 + \lambda \cdot d_j) - 1}{\lambda},
$$

де  $S_{\alpha}(v_i) = S_i | h(S_i, v) \ge \alpha$  – безліч показників, ступінь впливу яких на оцінку варіанта  $v \in V$  перевищує поріг  $\alpha$ ;  $h: FxV \rightarrow [0,1]$  - оцінна функція. За оцінну 166

функцію h приймемо значення частинних показників, наведених до безрозмірного виду з носієм нечіткої безлічі  $s(v)$  в інтервалі [0,1].

Визначеному варіантові  $v_{\text{prime}}$  відповідають координати такої точки А (відповідно до рисунка 1), для якої вектор  $\overline{K}$  має найбільш оптимальне значення. Цей варіант буде кращим альтернативним в результаті розв'язання задачі багатокритеріальної оптимізації:

$$
v_{\text{optim}} = \arg\max_{i} \{q(v_i)\}.
$$
 (13)

#### *<u>Ruchorku</u>*

Запропонована методика розв'язання задачі багатокритеріальної оптимізації для транспортних ТКМ, дозволяє спростити процес планування нових і модернізації існуючих транспортних ТКМ. Методика дозволяє уникнути суб'єктивних рішень інженера планування, на підставі яких, на сьогоднішній день, відбувається оптимізація та планування транспортних ТКМ. Новизна результатів складається в отриманні оптимальних значень частинних критеріїв. якими характеризується транспортної TKM. враховуючи при цьому їх нелінійний характер впливу.

1. Поповко А.М. Основы теории надежности / А.М. Поповко, С.В.Гуров. - 2-е изд., перераб. и доп. - СПб.: БХВ-Петербург, 2006 - 704 с.

2. Стеклов В. К. Оптимізація та моделювання пристроїв і систем зв'язку / В.К. Стеклов, Л.Н. Беркман, С.В. Кільчицький. Підручник для вищ. навч. закладів -К.: Техніка, 2004. - 576 с.

3. Черкесов Г.Н. Надежность аппаратно-програмных комплексов / Г.Н. Черкесов. Учебное пособие. 1-е издание, Санкт-Петербург, 2004г.

4. Беляев Ю.К. Надежность технических систем: Справочник / Ю.К. Беляев, В.А. Богатырев, В.В. Болотин и др.; Под ред. И.А. Ушакова. – М.: Радио и связь, 1985.

Поступила 13.09.2010р.

УДК 683.06

Є.Д.Бабинець, Б.В.Дурняк

## АНАЛІЗ ПРОЦЕСУ ПРОЕКТУВАННЯ ОБРАЗУ КНИГИ З ВРАХУВАННЯМ ВИМОГ ДО КОНСТРУКЦІЇ КНИГИ

проектування образу  $(UD)$ грунтується Алгоритм книги на використанні наступних даних та компонент:

семантичних словниках  $S_c$ , які описують предметну область, що вміщає дані про конструкції книжок, дані про класи книжок і інші дані,

© Є.Д.Бабинець, Б.В.Дурняк